# Algebra Lineare Ingegneria Chimica e Civile - A. A. 2022/23

# Caboara

Esame scritto 26 Gennaio

### PRIMA PARTE Punteggio: risposta corretta = 1 pt

## SCRIVERE I RISULTATI DELLA PRIMA PARTE SU QUESTO FOGLIO Nome e cognome IN STAMPATELLO LEGGIBILE

#### Cognome: Nome:

- 1. Disegnare sul piano di Argand-Gauss le soluzioni di  $e^z = e^{\overline{z}}$  con  $z \in \mathbb{C}$ . **Soluzione**: sul piano  $xy$ , tutte le rette orizzontali  $y = k\pi$  con  $k \in \mathbb{Z}$
- 2. Determinare una descrizione cartesiana del sottospazio vettoriale  $V = \text{Span}((1, 1, i))$  $\mathbb{C}^3$

**Soluzione:** 
$$
V = \left\{ (x, y, z) \in \mathbb{C}^3 \mid \begin{cases} x - y = 0 \\ ix - z = 0 \end{cases} \right\}
$$

3. Determine: i1 range della matrice 
$$
\begin{pmatrix} a^2+1 & 3 & a^4+1 & 1 & 2 \ a^2+1 & 2 & a^4+1 & \sqrt{3} & 17 \ a^2+1 & 3 & a^4+1 & 3 & 2 \ a^2+1 & 3 & a^4+1 & 4 & 3 \end{pmatrix}
$$

Soluzione: 4

4. Calculate l'inversa della matrice 
$$
M = \begin{pmatrix} 0 & 2 & 1 \\ 1 & 1 & 0 \\ 1 & 0 & 1 \end{pmatrix}
$$
  
Soluzione:  $M^{-1} = -\frac{1}{3} \begin{pmatrix} 1 & -2 & -1 \\ -1 & -1 & 1 \\ -1 & 2 & -2 \end{pmatrix}$ 

- 5. Determinare una base di $V = \{ \underline{v} \in \mathbb{C}^3 \mid \underline{v} \perp (2, i, i) \} \subseteq$  $\mathbb{C}^3$ **Soluzione:** per esempio  $B = (\frac{i}{2}, -1, 0), (\frac{i}{2}, 0, -1)$
- 6. Calcolare  $gcd_{\mathbb{C}}(x^2 + 2ix 1, x + i)$ Soluzione:  $(x + i)$

#### SECONDA PARTE

#### I risultati devono essere giustificati attraverso calcoli e spiegazioni e scritti su fogli vostri.

Esercizio 1 (9pt). Al variare di  $a, b \in \mathbb{R}$  discutere le soluzioni del sistema

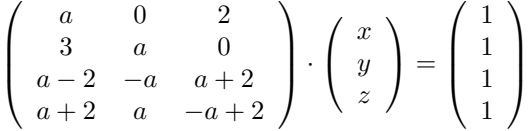

Dimostrazione. Riduciamo la matrice associata al sistema con Gauss. Scegliamo di non scambiare righe ma esaminiamo a parte il caso  $a = 0$  per cui il primo pivot diviene nullo. tiamo quindi supponendo  $a \neq 0$ . Riduciamo con Gauss.

M:=Mat([[ a, 0, 2, 1], [ 3, a, 0, 1], [a - 2, -a, a + 2, 1], [a + 2, a, -a + 2, 1]]); RiduciScalaVerbose(M); Ho trovato il pivot in posizione A[1, 1]=a Cancello la 1^a colonna, sotto il pivot -------------- [a, 0, 2, 1] 2^a-3/a\*1^a [0, a, -6/a, (a - 3)/a] 3^a(-a + 2)/a\*1^a [0, -a, (a^2 + 4)/a, 2/a] 4^a(-a - 2)/a\*1^a [0, a, (-a^2 - 4)/a, -2/a] Ho trovato il pivot in posizione A[2, 2]=a Cancello la 2^a colonna, sotto il pivot -------------- [a, 0, 2, 1] -------------- [0, a, -6/a, (a - 3)/a] 3^a+1\*2^a [0, 0, (a^2 - 2)/a, (a - 1)/a] 4^a-1\*2^a [0, 0, (-a^2 + 2)/a, (-a + 1)/a] Ho trovato il pivot in posizione A[3, 3]=(a^2 - 2)/a Cancello la 3^a colonna, sotto il pivot -------------- [a, 0, 2, 1] -------------- [0, a, -6/a, (a - 3)/a] -------------- [0, 0, (a^2 - 2)/a, (a - 1)/a] 4^a+1\*3^a [0, 0, 0, 0]

Esaminiamo i vari casi con Rouchè-Capelli:

- 1.  $a \neq 0, \pm$ √ 2. Abbiamo tre pivot nella matrice completa e incompleta, e tre variabili. Quindi esistono  $\infty^{3-3}$  soluzioni, ovvero un unica soluzione.
- 2.  $a = \pm$ √ 2. Abbiamo due pivot nella matrice incompleta e tre nella completa, il sistema è impossibile

3. a = 0. Non possiamo usare la matrice ridotta, dobbiamo prendere in considerazione la matrice originaria. La matrice associata al sistema diviene

```
M:=Mat([[ 0, 0, 2, 1],
        [ 3, 0, 0, 1],
        [-2, 0, 2, 1],
        [ 2, 0, 2, 1]]);
RiduciScalaVerbose(M);
Scambio la 1^a e la 2^a riga
Adesso la matrice e'
Mat([[3, 0, 0, 1],
     [0, 0, 2, 1],
     [-2, 0, 2, 1],
     [2, 0, 2, 1])
Ho trovato il pivot in posizione A[1, 1]=3Cancello la 1^a colonna, sotto il pivot
-------------- [3, 0, 0, 1]
  0 sotto pivot[0, 0, 2, 1]
   3^a+2/3*1^a [0, 0, 2, 5/3]
   4^a-2/3*1^a [0, 0, 2, 1/3]
```
La terza riga ci dice che  $z = -\frac{5}{6}$ , la quarta che  $z = -\frac{1}{6}$ . Il sistema è impossibile.

Riassumendo, il sistema ha un unica soluzione per  $a \neq 0, \pm$ √ 2, altrimenti è impossibile.

**Esercizio 2** (4+1+3=8pt). Al variare di  $t \in \mathbb{R}$  si determinino le applicazioni lineari  $T: \mathbb{R}^3 \to \mathbb{R}^3$ che soddisfano le condizioni  $T(0, 0, 0)$  = (1, 2, 9)

$$
T((0, 2, -2)) = (1, -2, 3)
$$
  
\n
$$
T((1, -2, 3)) = (0, 4, -4)
$$
  
\ndim ker  $T = 1$ 

Si determininino altresì

- A) (1pt) per ogni T, una base di ker T.
- B) (3pt) per ogni T, una base del ker di  $T^5: \mathbb{R}^3 \to \mathbb{R}^3$  (la composizione di T con se stessa quattro volte).

Soluzione. Iniziamo considerando le prime due condizioni.

I due vettori  $v_1 = (0, 2, -2), v_2 = (1, -2, 3)$  sono chiaramente linearmente indipendenti. Completiamoli a base  $B$  di  $\mathbb{R}^3$ :

$$
B = \underline{v}_1, \underline{v}_2, \underline{e}_1
$$

I tre vettori sono linearmente indipendenti (e quindi base di  $\mathbb{R}^3$ ) dato che

$$
\det\begin{pmatrix} 1 & -2 & 3 \\ 0 & 2 & -2 \\ 1 & 0 & 0 \end{pmatrix} = \det\begin{pmatrix} -2 & 3 \\ 2 & -2 \end{pmatrix} = -2
$$

Descriviamo l'endomorfismo in base B. Sappiamo che  $T(\underline{v}_1) = \underline{v}_2$  e  $T(\underline{v}_2) = 2\underline{v}_1$ . L'immagine di  $\underline{e}_1$  non dipende dalle prime tre condizioni, è quindi libera e  $T(\underline{e}_1) = (a, b, c)$  con  $a, b, c \in \mathbb{R}$ . Abbiamo

$$
(M_T)_B^B = \begin{pmatrix} 0 & 2 & a \\ 1 & 0 & b \\ 0 & 0 & c \end{pmatrix}
$$

La terza condizione iniziale ci dice che dim ker  $T = 1$ , ovvero, per il teorema della dimensione, che

$$
rk T = rk (M_T)_B^B = rk \begin{pmatrix} 0 & 2 & a \\ 1 & 0 & b \\ 0 & 0 & c \end{pmatrix} = 2
$$

È immediato che  $rk (M_T)_{B}^{B} = 2 \Leftrightarrow c = 0$ . Possiamo quindi porre  $c = 0$  e

$$
(M_T)^B_B = \begin{pmatrix} 0 & 2 & a \\ 1 & 0 & b \\ 0 & 0 & 0 \end{pmatrix}
$$

al variare dei parametri  $a, b \in \mathbb{R}$ .

A) Determiniamo una base di ker T, notando che i vettori sono espressi in base B.

$$
\ker T = \left\{ (x, y, z)_B \in \mathbb{R}^3 \mid (M_T)_{B}^{B} \cdot (x, y, z)_B = 0 \right\}
$$
  
\n
$$
= \left\{ (x, y, z)_B \in \mathbb{R}^3 \mid \begin{pmatrix} 0 & 2 & a \\ 1 & 0 & b \\ 0 & 0 & 0 \end{pmatrix} \cdot (x, y, z)_B = 0 \right\}
$$
  
\n
$$
= \left\{ (x, y, z)_B \in \mathbb{R}^3 \mid \begin{cases} 2y + az = 0 \\ x + bz = 0 \\ 0 = 0 \end{cases} \right\}
$$
  
\n
$$
= \left\{ (x, y, z)_B \in \mathbb{R}^3 \mid \begin{cases} y = -\frac{a}{2}z \\ x = -bz \end{cases} \right\}
$$
  
\n
$$
= \left\{ \left( -bz, -\frac{a}{2}z, z \right)_B \mid z \in \mathbb{R} \right\}
$$
  
\n
$$
= \left\{ z \left( -b, -\frac{a}{2}, z \right)_B \mid z \in \mathbb{R} \right\}
$$

una cui base è  $(-b, -\frac{a}{2}, 1))_B$  (in coordinate B), da cui

$$
\ker T = \operatorname{Span}\left(\left(-b, -\frac{a}{2}, 1\right)_B\right)
$$

B) Determiniamo la matrice associata a  $T<sup>5</sup>$  mediante il polinomio caratteristico ed il teorema di Cayley-Hamilton.

Abbiamo che

$$
p_T(\lambda) = \det \begin{pmatrix} -\lambda & 2 & a \\ 1 & -\lambda & b \\ 0 & 0 & -\lambda \end{pmatrix} = -\lambda(\lambda^2 - 2) = -\lambda^3 + 2\lambda
$$

Per il teorema di Cayley-Hamilton, indicando  $A = (M_T)_{B}^{B}$  per semplicità di notazione, abbiamo

$$
p_T(A) = 0 \Leftrightarrow -A^3 + 2A = 0 \Leftrightarrow A^3 = 2A
$$

da cui

$$
A^5 = A^3 A^2 = 2AA^2 = 2A^3 = 4A
$$

Quindi  $(M_T^5)_{B}^B=4(M_T)_{B}^B$ e quindi in coordinate  $B$  abbiamo che ker  $T=\ker(M_T)^B_{B}=\ker(M_{T^5})_{B}^B=\ker T^5$ e

$$
\ker T^5 = \mathrm{Span}\left(\left(-b, -\frac{a}{2}, 1\right)_B\right)
$$

In conclusione, data la base  $B = \underline{v}_1 = (0, 2, -2), \underline{v}_2 = (1, -2, 3), \underline{e}_1$  l'endomorfismo T ha matrice associata

$$
(M_T)_B^B = \begin{pmatrix} 0 & 2 & a \\ 1 & 0 & b \\ 0 & 0 & 0 \end{pmatrix} \qquad \text{al variance di } a, b \in \mathbb{R}
$$

 $e \ \forall \ a, b \in \mathbb{R}$   $\ker T = \ker T^5 = \text{Span} \left( \left( -b, -\frac{a}{2}, 1 \right)_B \right)$ 

Esercizio 3 (9pt). Dato l'endomorfismo su R

$$
T: \quad \mathbb{R}^3 \quad \to \quad \mathbb{R}^3
$$
  

$$
(x, y, z) \quad \mapsto \quad (x + 2y + 3z, x + 2y, x + z)
$$

Discutere la diagonalizzabilità di T.

Dimostrazione. Dato che

$$
T(\underline{e}_1)=(1,1,1) \qquad T(\underline{e}_2)=(2,2,0) \qquad T(\underline{e}_3)=(3,0,1)
$$

la matrice associata a $T$  mediante la base canonica  $E_3$  è

$$
(M_T)_E^E = \left(\begin{array}{rrr} 1 & 2 & 3 \\ 1 & 2 & 0 \\ 1 & 0 & 1 \end{array}\right)
$$

Il poinomio carateristico è

$$
p_T(\lambda) = \det \begin{pmatrix} 1 - \lambda & 2 & 3 \\ 1 & 2 - \lambda & 0 \\ 1 & 0 & 1 - \lambda \end{pmatrix} = -\lambda^3 + 4\lambda^2 - 6
$$

Uasndo il criterio delle radici, vediamo dopo alcuni facili controlli che  $p_T(\pm 1), p_T(\pm 2), p_T(\pm 3), p_T(\pm 6)$ non sono nulli, e quindi  $p_T(\lambda)$  non ha radici razionali. Usiamo l'algoritmo di Sturm per vedere se esistono radici multiple (stiamo calcolando il gcd) e contare le radici reali, usando x al posto di λ per ragioni tecniche. Stamo appliando l'algoritmo di Sturm al calcolo di

$$
\gcd(p_T(\lambda), p'_T(\lambda)) = \gcd(\lambda^3 - 4\lambda^2 + 6, 3\lambda^2 - 8\lambda)
$$

```
(x^3 - 4x^2 + 6) = (-1/3x + 4/9)*(-3x^2 + 8x)+(-32/9x + 6)(-3x^2 + 8x) = (-3/16x + 47/256)*(16x - 27)+(1269/256)(16x - 27) = (-16x + 27) * (-1) + (0)
```

```
Lista delle coppie [[x^3 - 4x^2 + 6, -3x^2 + 8x],[-3x^2 + 8x, 16x - 27],[16x - 27, -1]Record[GCD = -1, Sequence = [x^3 - 4x^2 + 6, -3x^2 + 8x, 16x - 27, -1]]
```
Dato che il gcd è una costante,  $gcd(p_T(\lambda), p'_T(\lambda)) = 1$ . Le radici del polinomio caratteristico, e quindi gli autovalori, sono tutte distinte (sia in R che in C). Vediamo se tutti gli autovalori sono in R contando le radici reali mediante l'algoritmo di Sturm, avendo calcolato la sequenza nel passo precedente.

CoefficientsAndDegreesSequence; [-1, 3, -16, 1] Numero di Variazioni: 3 ------------------------------- CoefficentsSequence; [1, 3, 16, 1] Numero di Variazioni: 0

Il numero di radici reali è 3 − 0 = 3.

Conclusioni: Il numero di radici reali (e degli autovalori reali) è quindi 3 − 0 = 3. Gli autovalori sono quindi tutti in  $\mathbb R$  e a due a due distinti, e  $T$  è diagonalizzabile.  $\Box$